#### **муниципальное бюджетное учреждение дополнительного образования**

**«Дворец детского (юношеского) творчества»**

## **УТВЕРЖДАЮ**

Директор МБУДО «ДДЮТ» \_\_\_\_\_\_\_\_\_Гладких В.В.

Приказ № 100-осн. от 31.08.2022

Принято на педагогическом совете Протокол № №5 от 31.08.2022

Подписан: МУНИЦИПАЛЬНОЕ БЮДЖЕТНОЕ УЧРЕЖДЕНИЕ ДОПОЛНИТЕЛЬНОГО ОБРАЗОВАНИЯ " ДВОРЕЦ ДЕТСКОГО (ЮНОШЕСКОГО) ТВОРЧЕСТВА" DN: C=RU, S=Тульская область, STREET=Свердлова ул. дом 45, L=Ефремов, T=директор, O=" МУНИЦИПАЛЬНОЕ БЮДЖЕТНОЕ УЧРЕЖДЕНИЕ ДОПОЛНИТЕЛЬНОГО ОБРАЗОВАНИЯ ""ДВОРЕЦ ДЕТСКОГО (ЮНОШЕСКОГО) ТВОРЧЕСТВА""", ОГРН=1027102872092, СНИЛС=03385527158, (DIC): Z:BAS.100.4-7113068278, //HH=/11302547894, E=dd.tefernov@sharegin.org, G=Baneinrau<br>|Baorinasia, SN=Гладки, CN=-NVH/KI/#TA/INHOE BOD/XETHOE V-VEXX(EPME<br>|ДОПОЛНИТЕЛЬНОГО ОБРАЗОВАНИЯ "ДВОРЕЦ ДЕТСКОГО (ЮНОШЕСКОГО) ТВОР МУНИЦИПАЛЬНОЕ БЮДЖЕТНОЕ УЧРЕЖДЕНИЕ ДОПОЛНИТЕЛЬНОГО ОБРАЗОВАНИЯ "ДВОРЕЦ ДЕТСКОГО (ЮНОШЕСКОГО) ТВОРЧЕСТВА"

# **РАБОЧАЯ ПРОГРАММА**

**на 2022 – 2023 учебный год к дополнительной общеразвивающей программе «Занимательный компьютер»**

**Год обучения - второй Номер групп –1, 2 Возраст учащихся- 10-11 лет Название объединения «Занимательный компьютер»**

> **Составитель: А.Ю.Гордеева, должность - педагог дополнительного образования**

**2022 г. Ефремов**

#### **Пояснительная записка**

Объединение «Занимательный компьютер» функционирует на основе дополнительной общеразвивающей программы «Занимательный компьютер» (далее *Программы*).

Объединение «Занимательный компьютер» по программе «Занимательный компьютер» существует с 01.09.2021 г.

Количественный состав групп объединения «Занимательный компьютер» на 2022- 2023 учебный год – 19 человек. Возраст учащихся 10-11 лет.

Из состава групп объединения были отчислены: 1 человек (в связи с переменой места жительства), 6 человек (в связи с большой учебной нагрузкой), по результатам собеседования в группы 2-го года обучения зачислены 4 человек, что допускается *Программой*.

Работа в 2022-2023 учебном году будет осуществляться согласно содержанию *Программы*

В процессе обучения используется нетрадиционный подход, основанный на подборе увлекательных программ, проектной деятельности.

В программу обучения включены мероприятия, направленные на формирование ценностных установок учащихся (гражданственность, историческое просвещение, нравственность, экология).

Занятия проводятся согласно возрастным требованиям и содержанию программы - 2 раза в неделю по 45 минут с 10 минутным перерывом.

#### **В текущем учебном году можно выделить следующие цель и задачи**:

Цель - реализация интереса учащихся к современным компьютерным и информационным технологиям.

Задачи:

сформировать умения применять полученные знания для решения реальных практических задач.

развить логический и алгоритмический стиль мышления;

сформировать навыки самостоятельного принятия решений;

воспитать дисциплинированность, усидчивость, логичность суждений.

 Основными, характерными при реализации данной программы формами являются комбинированные занятия. Занятия состоят из теоретической и практической частей, большее количество времени занимает практическая часть.

Учитывая нормативную базу и методические рекомендации, регламентирующие реализацию дополнительной общеразвивающей программы в период ограничения/приостановления образовательного процесса в связи с распространением новой короновирусной инфекции, часть Программы может быть реализована в дистанционном формате.

## **РЕЗУЛЬТАТЫ ОСВОЕНИЯ ПРОГРАММЫ 2 ГОДА ОБУЧЕНИЯ**

#### *Учащиеся могут знать:*

- назначение компьютеров в жизни человека;
- назначение периферийных устройств компьютера;
- историю развития компьютерной техники;
- понятие пиксель, пиктограмма;
- технологию работы в программах проектирования и 3 d моделирования;
- виды мультипликации;
- о безопасной работе в интернете.

#### *Учащиеся могут уметь:*

- пользоваться элементами компьютерных окон;
- пользоваться периферийными устройствами;
- создать презентацию в Power Point с применением анимации и различных эффектов;
- создавать мультфильмы;
- настроить презентацию согласно ее назначения,
- создавать анимации, гиперссылки, альбомы;
- писать программы и подпрограммы.

# **УЧЕБНЫЙ ПЛАН 2-ГО ГОДА ОБУЧЕНИЯ**

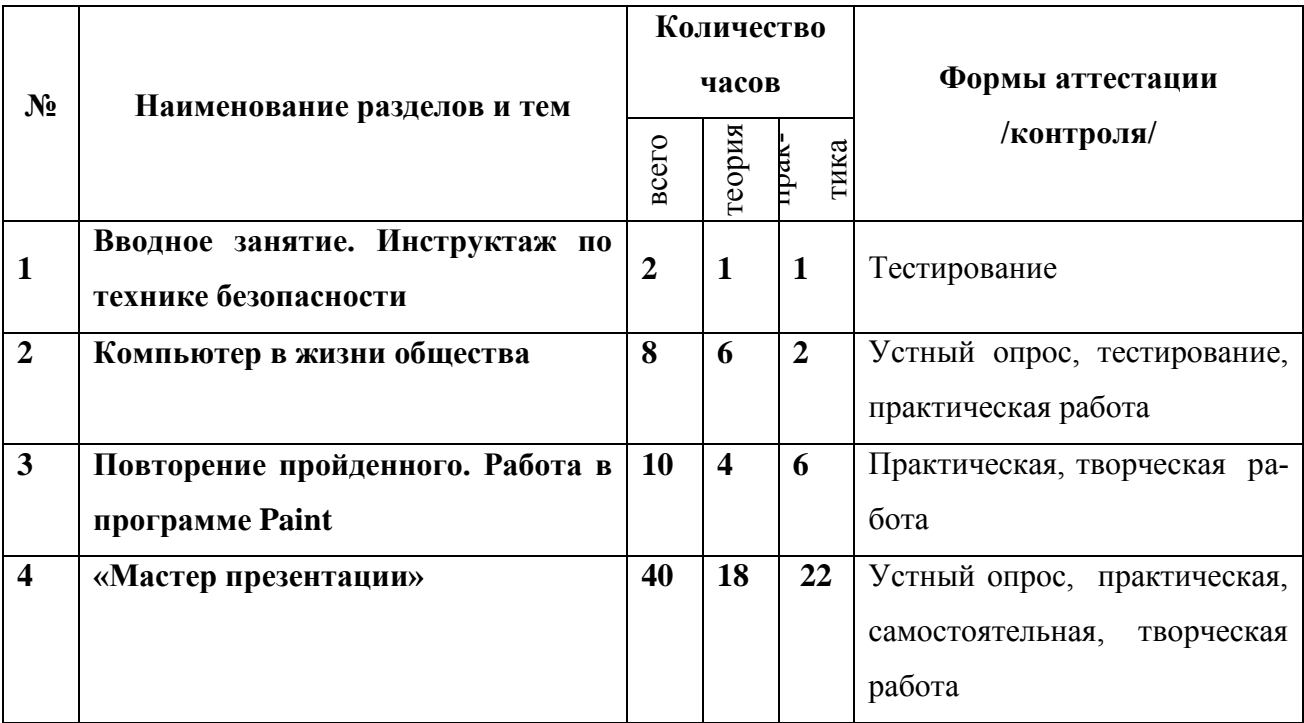

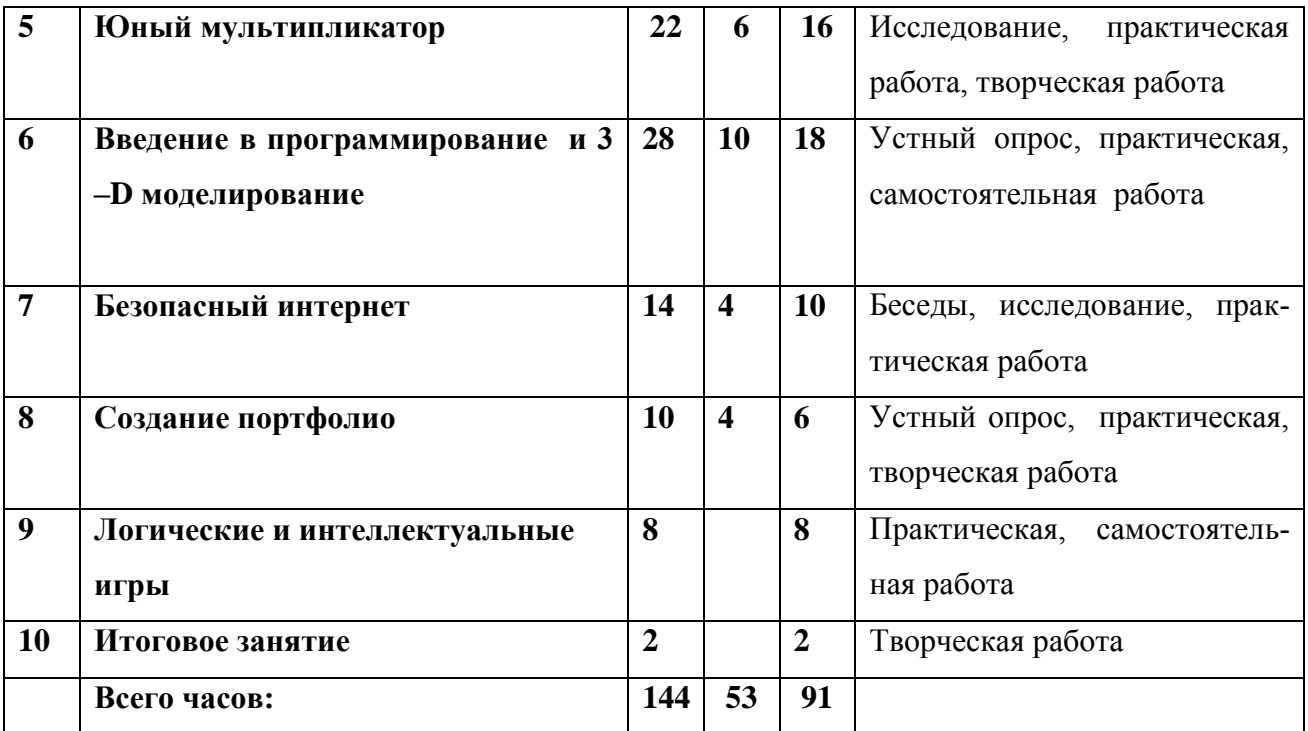

# **КАЛЕНДАРНЫЙ УЧЕБНЫЙ ГРАФИК ПРОГРАММЫ**

В соответствии с Календарным учебным графиком МБУДО «ДДЮТ» начало учебного года 01.09.2022 г., окончание учебного года: 31.05.2023 г. (9 месяцев, 37 учебных недель)

## **СПОСОБЫ И ФОРМЫ ПРОВЕРКИ РЕЗУЛЬТАТОВ**

*Текущий контроль* – осуществляется в течение учебного года по разделам и темам программы. *Формы текущего контроля:* формат flash-тестов, интерактивное тестирование, викторины. Практическое занятие оценивается определенным количеством баллов.

*Форма итоговой оценки качества освоения программы:* Форма итоговой оценки качества освоения программы (15 по 28 мая 2023 г): творческая работа (создание электронного портфолио «Портфель достижений учащегося»)

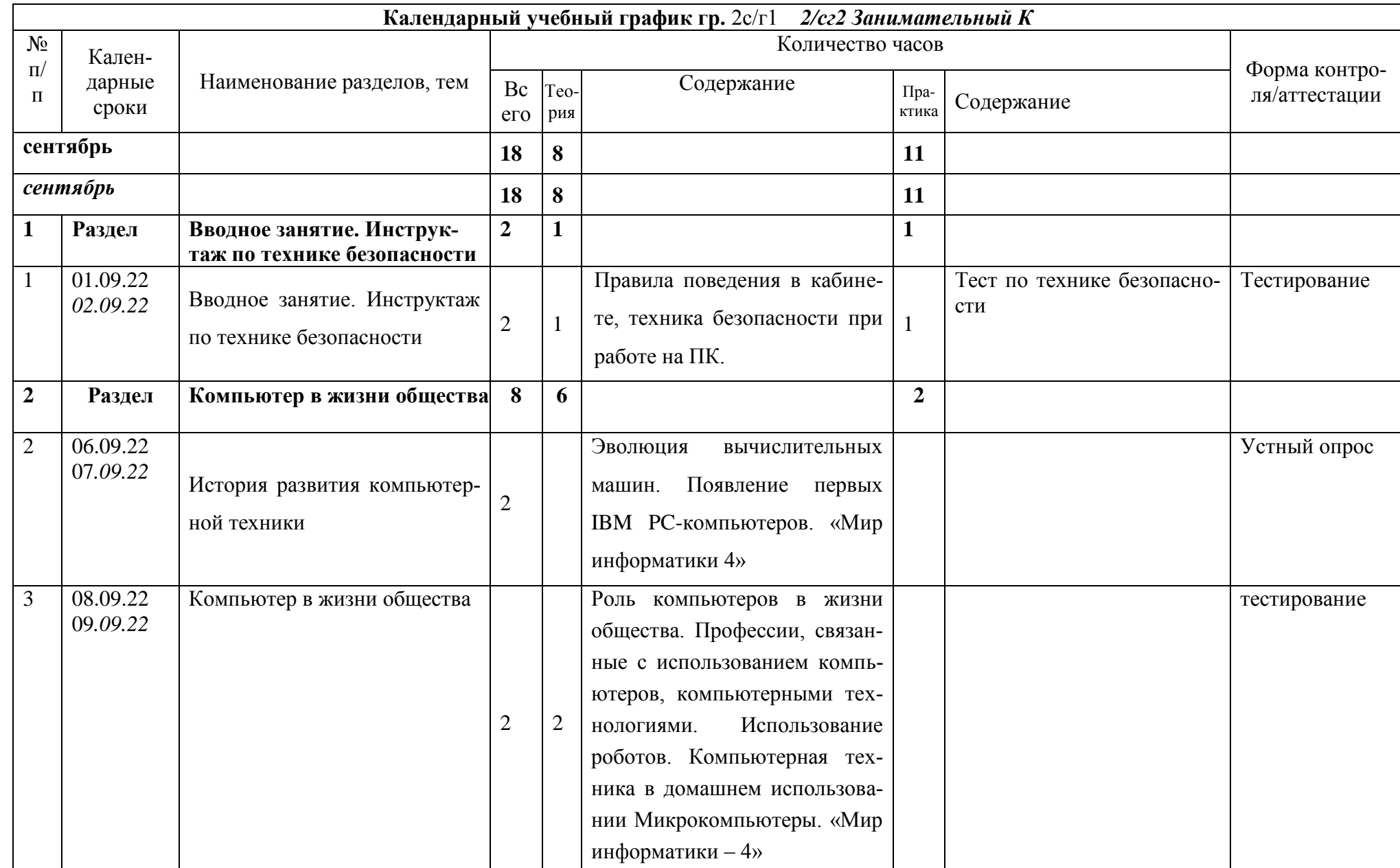

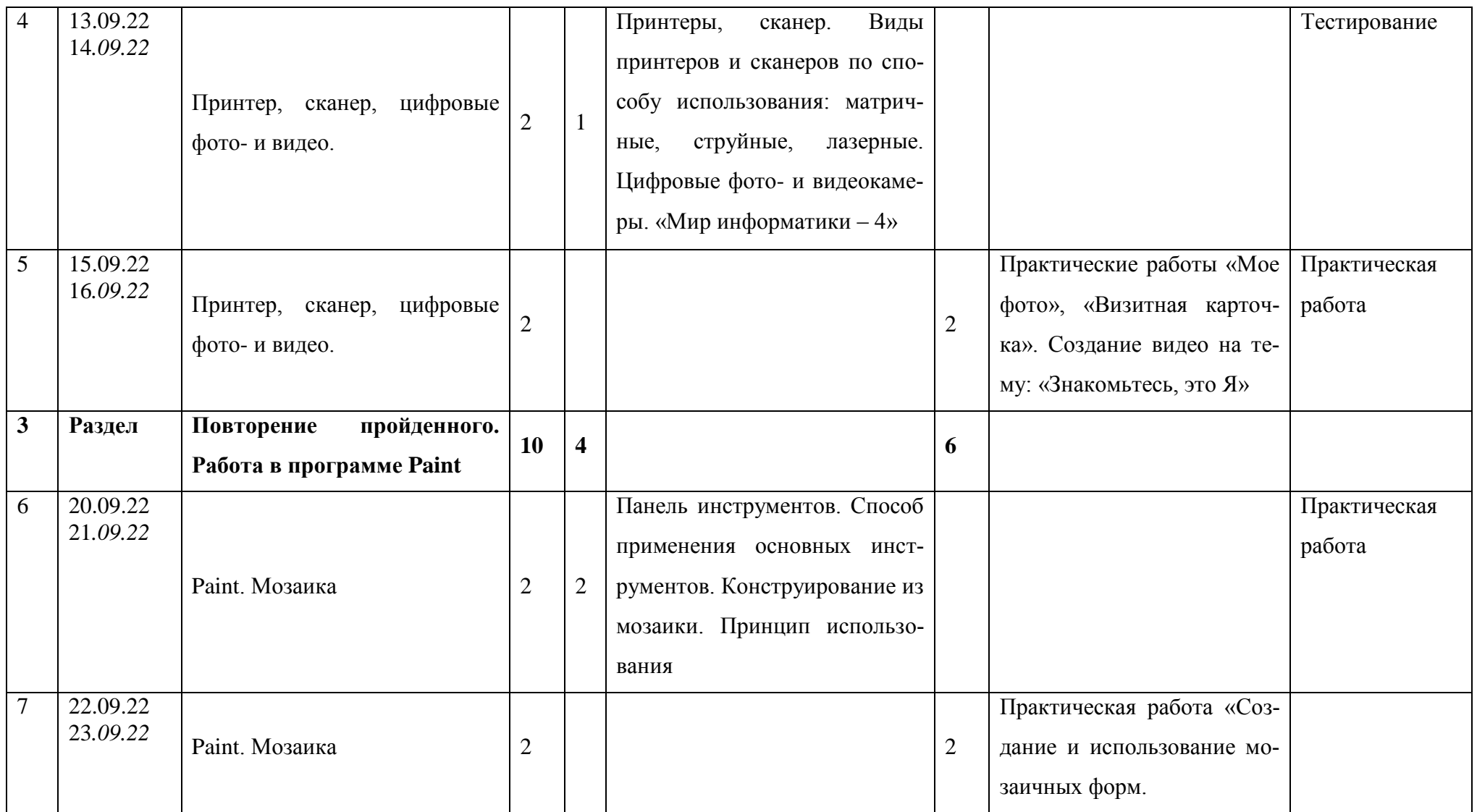

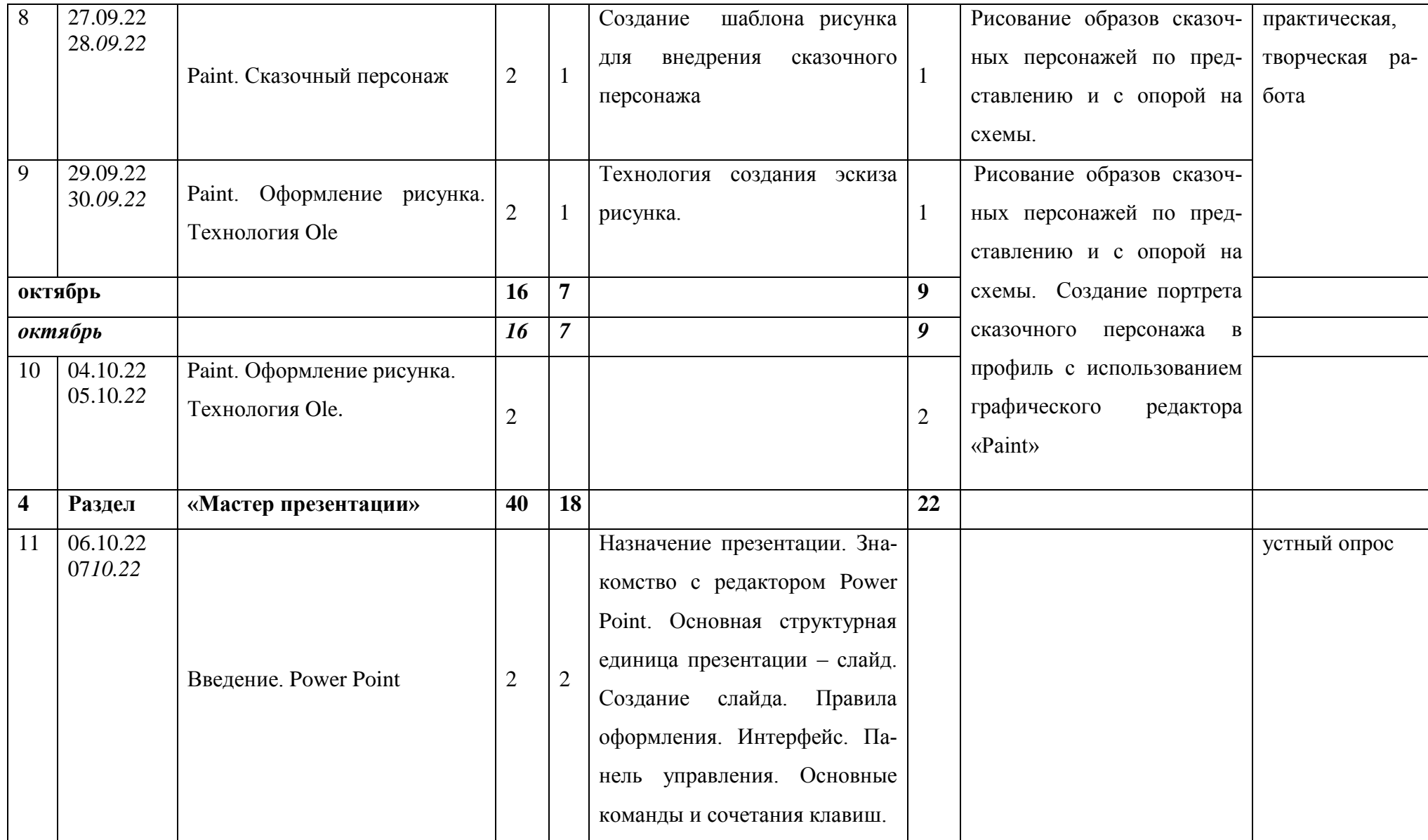

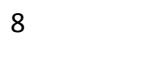

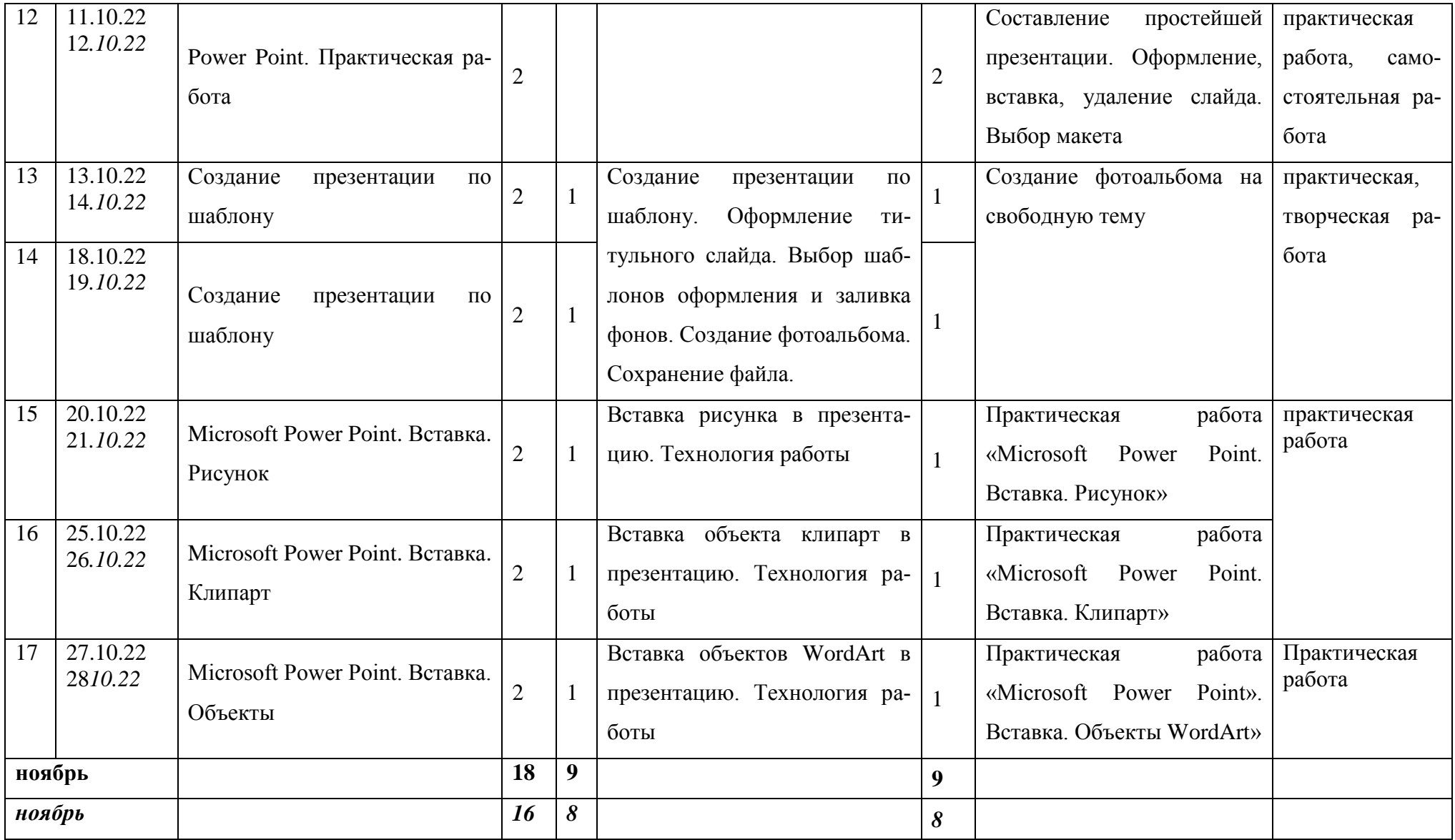

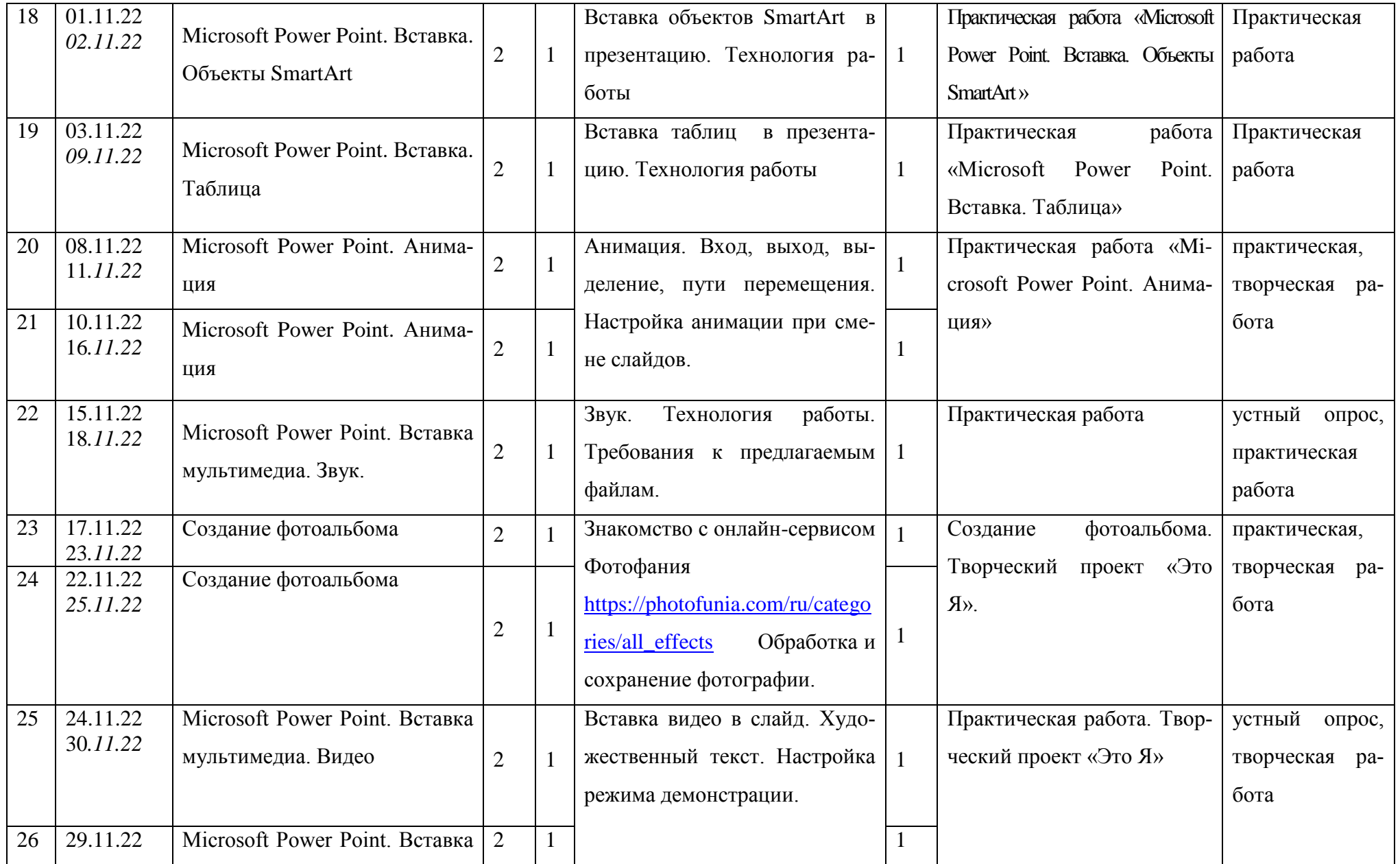

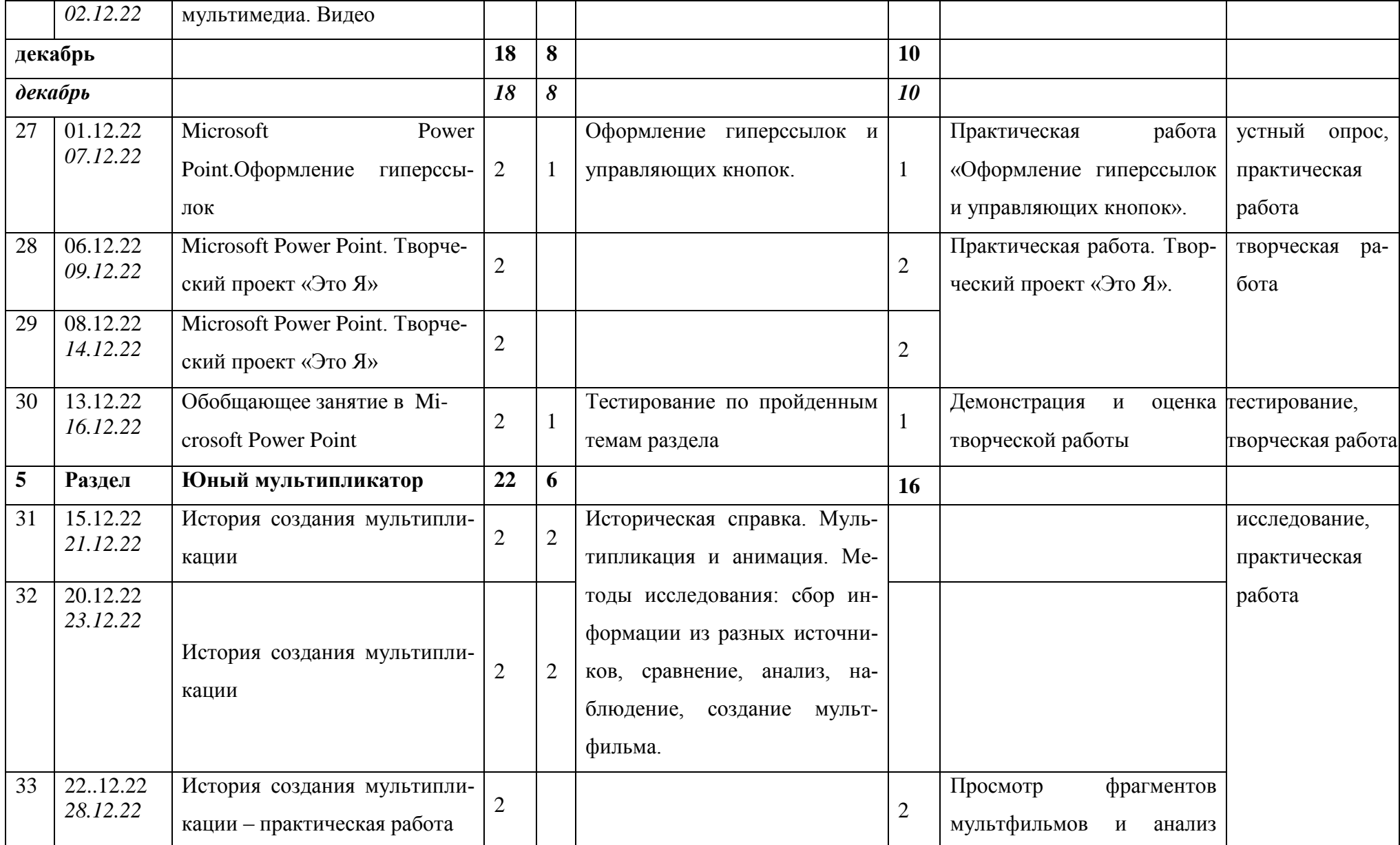

10

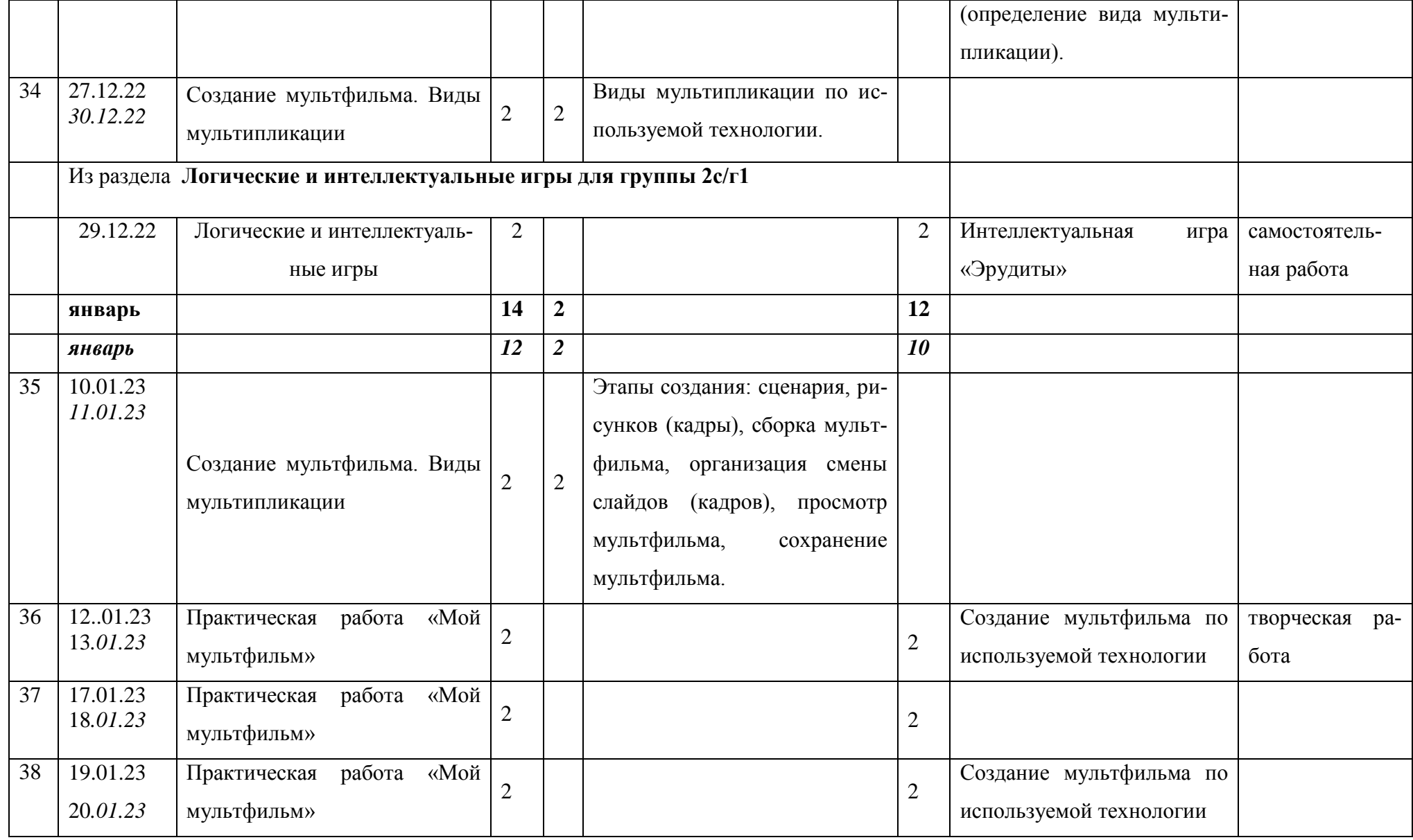

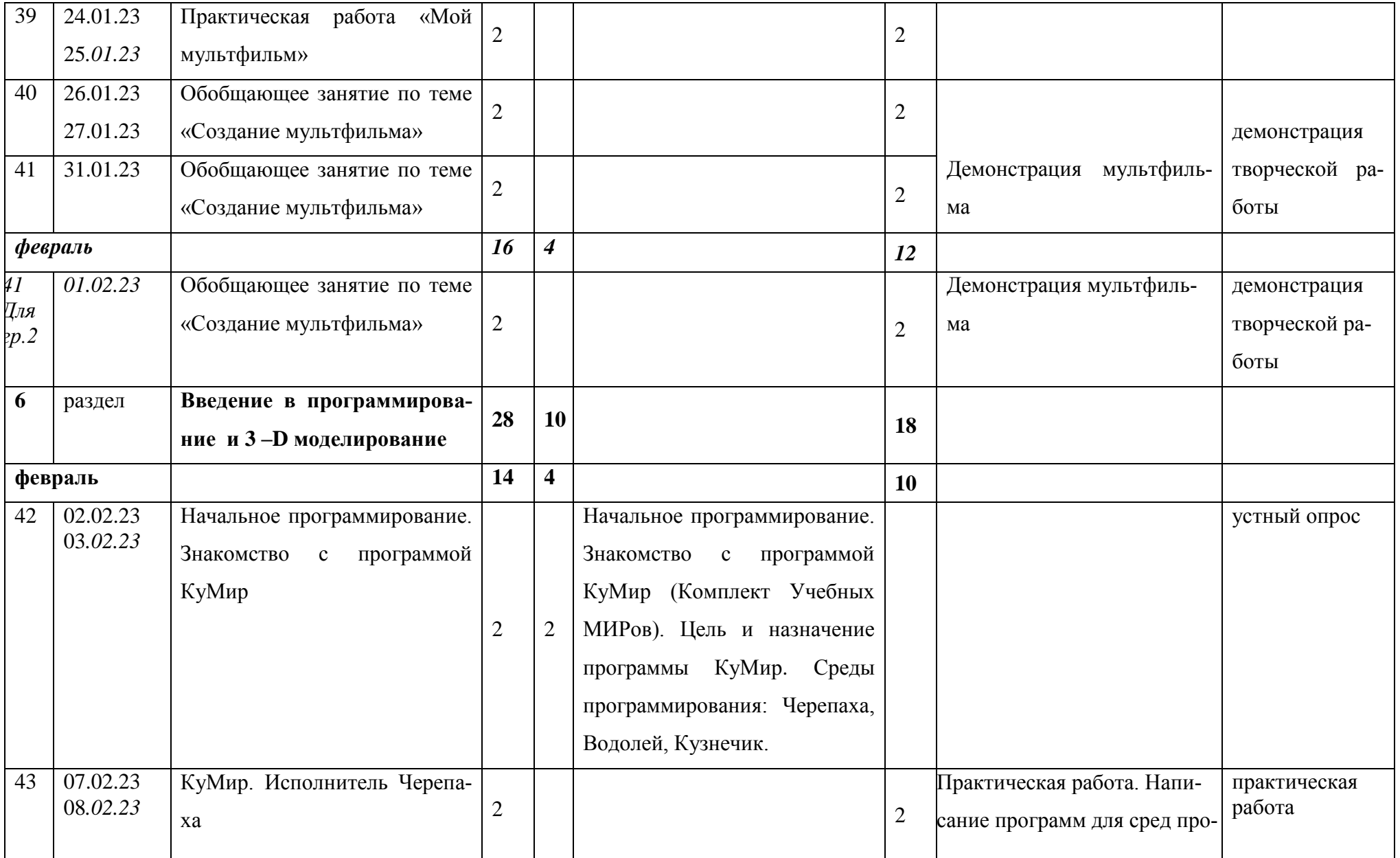

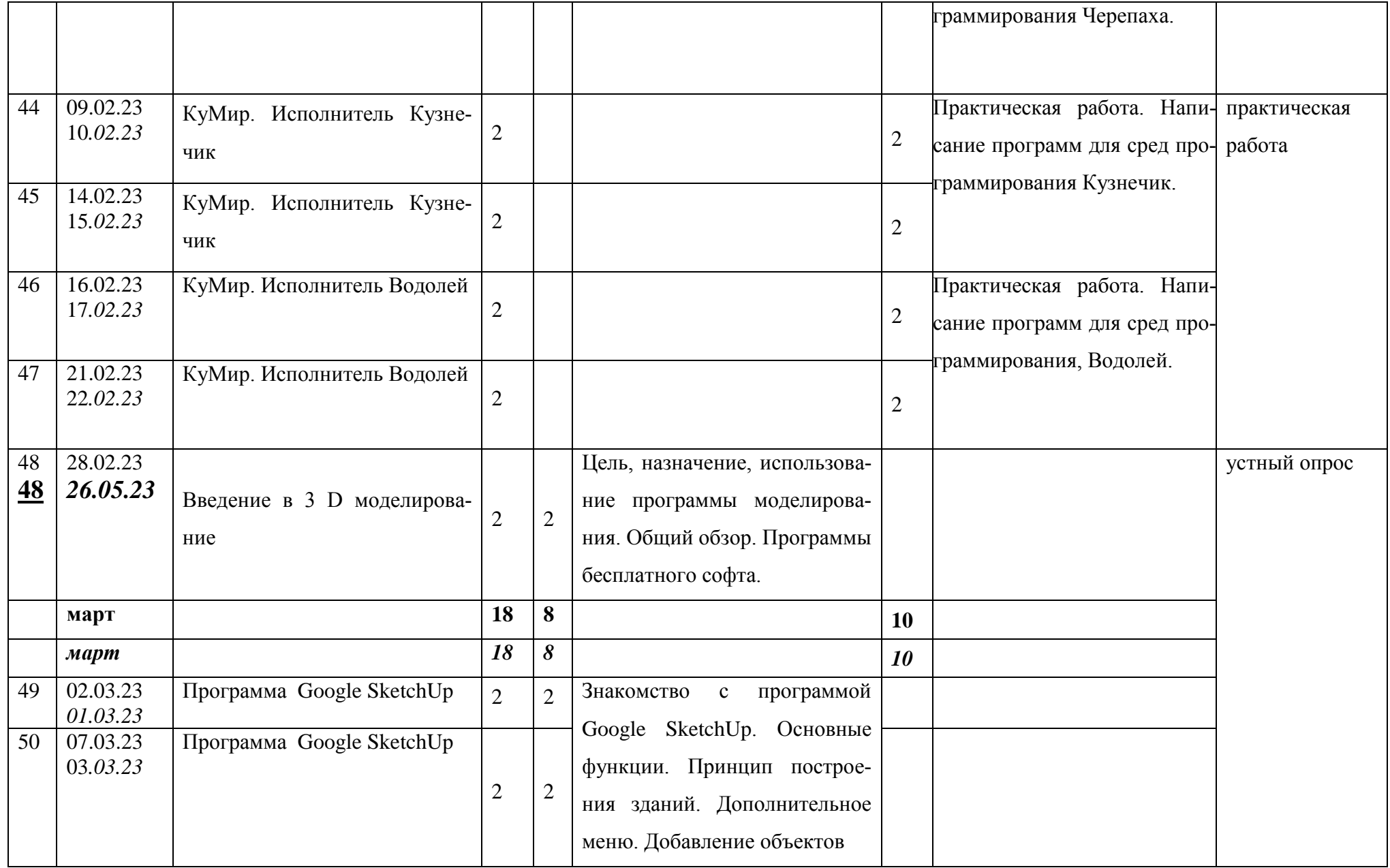

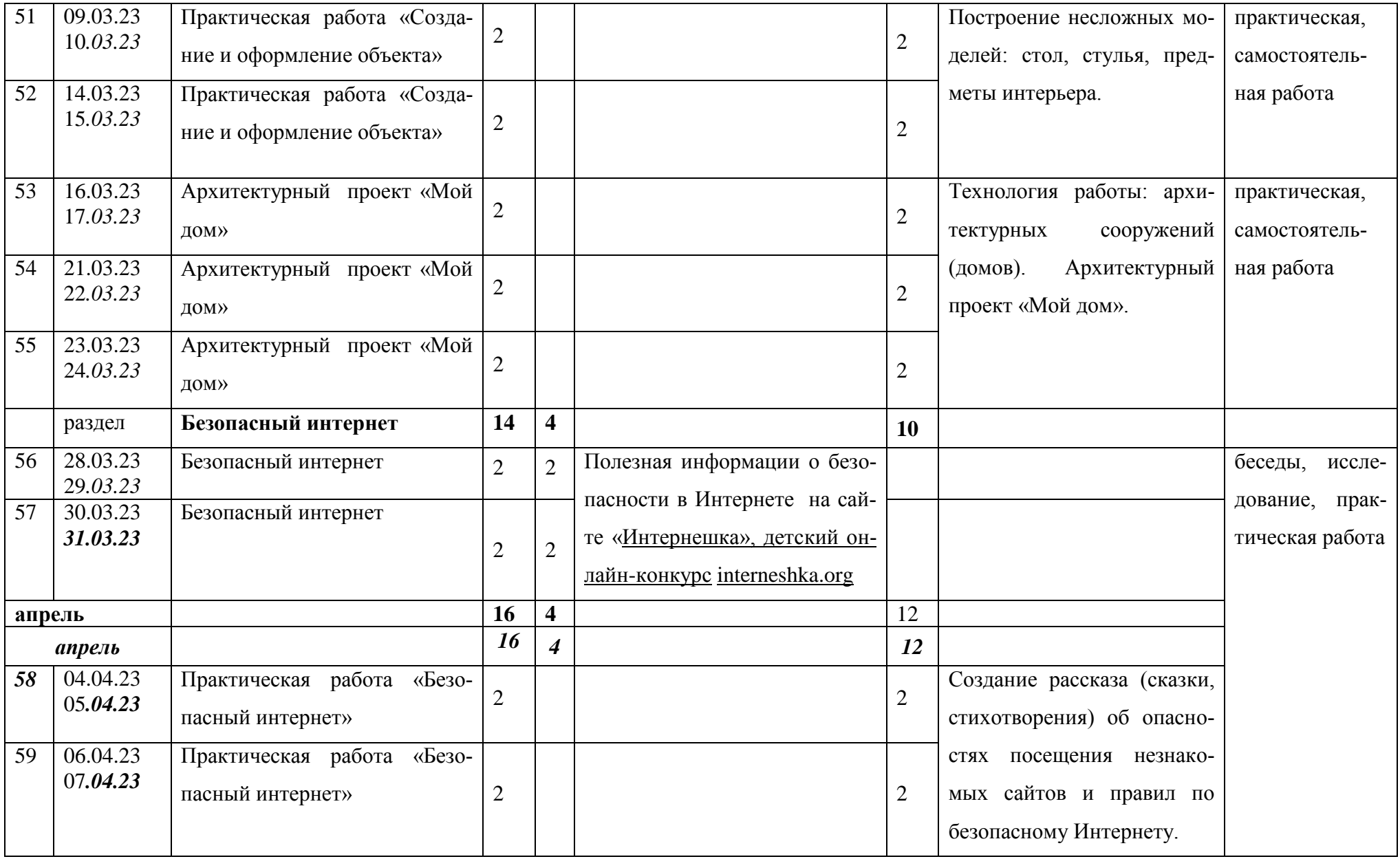

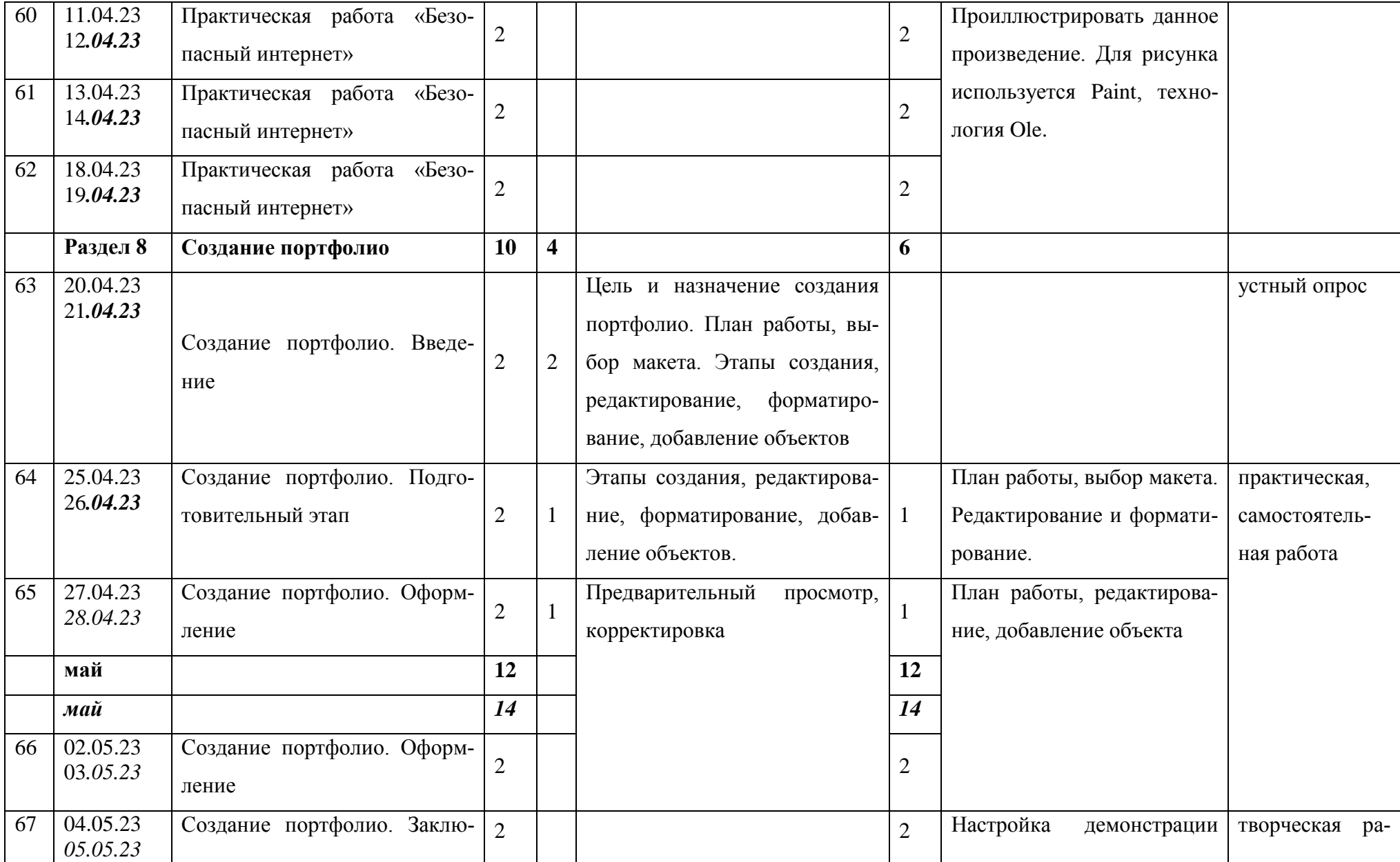

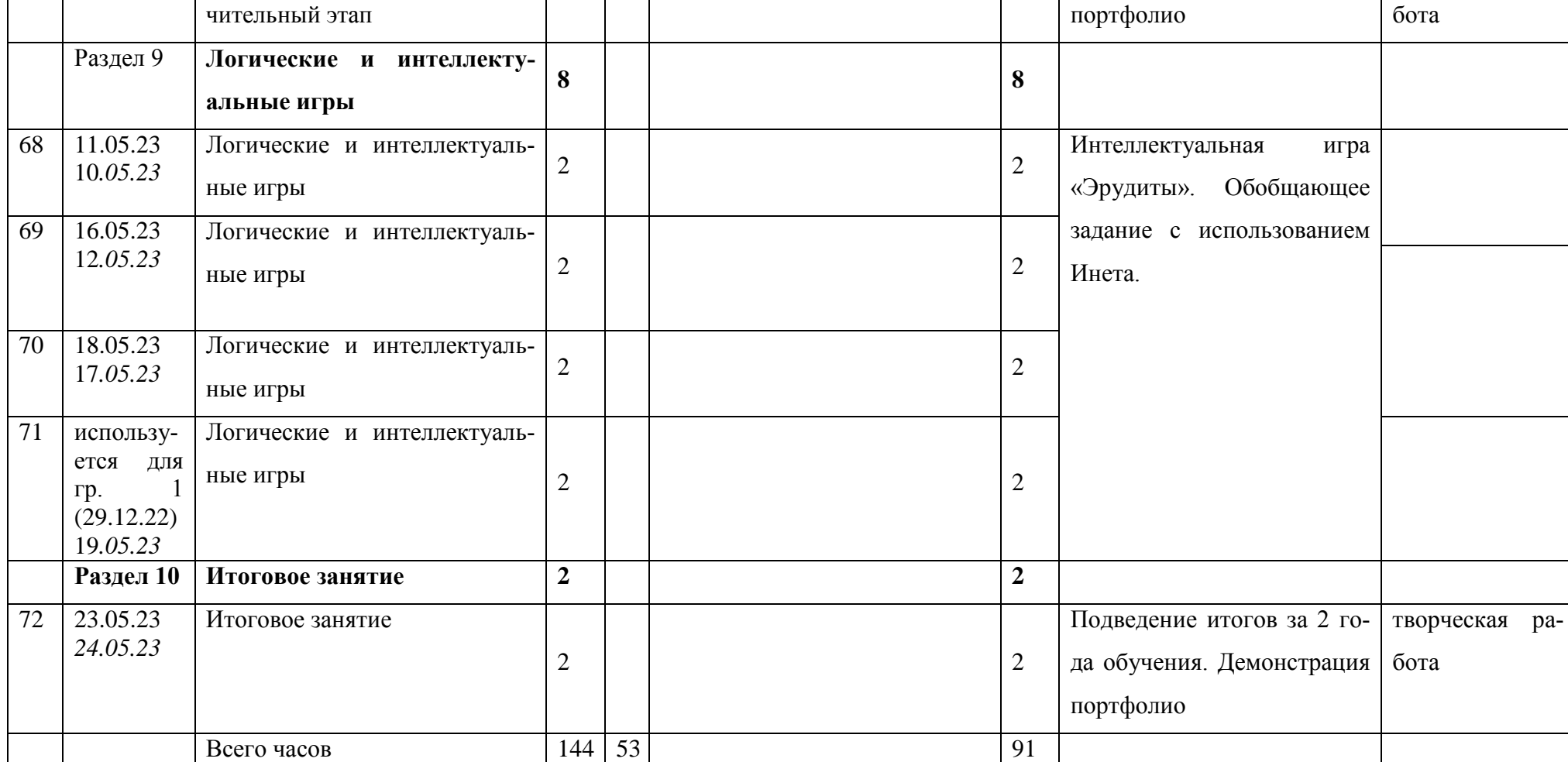

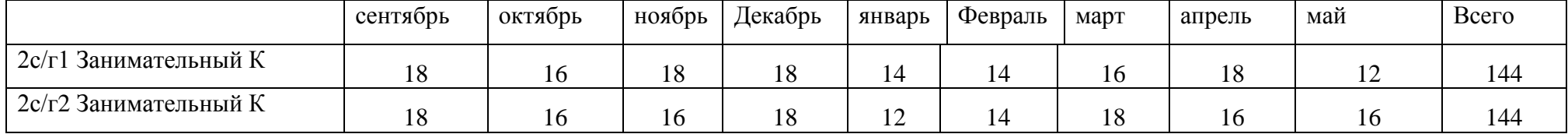

16

## **План воспитательной работы объединения**

## **«Занимательный компьютер»**

**ЦЕЛЬ: создание условий, способствующих развитию интеллектуальных, творческих, личностных качеств учащихся, их социализации и адаптации в обществе.**

## **2022 год – год народного искусства и нематериального культурного наследия 2023 ГОД - год Педагога и наставника**

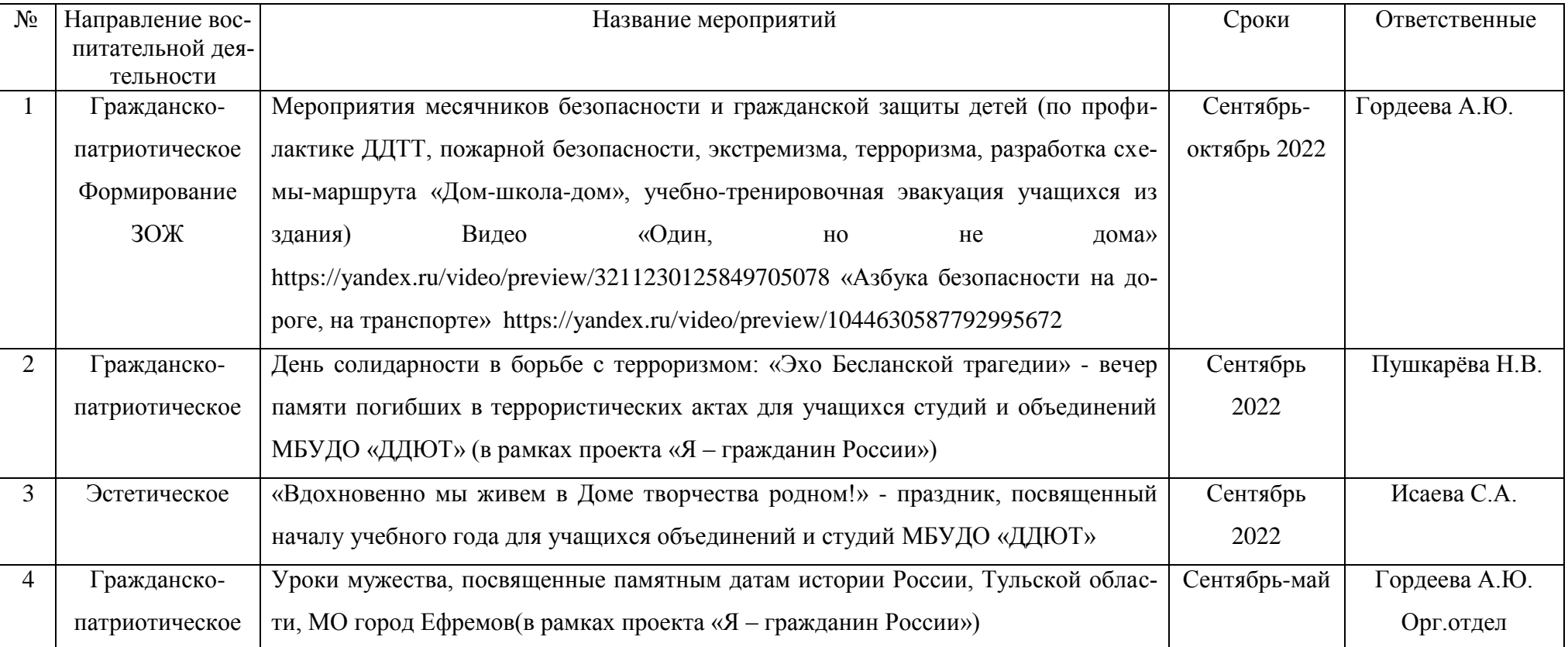

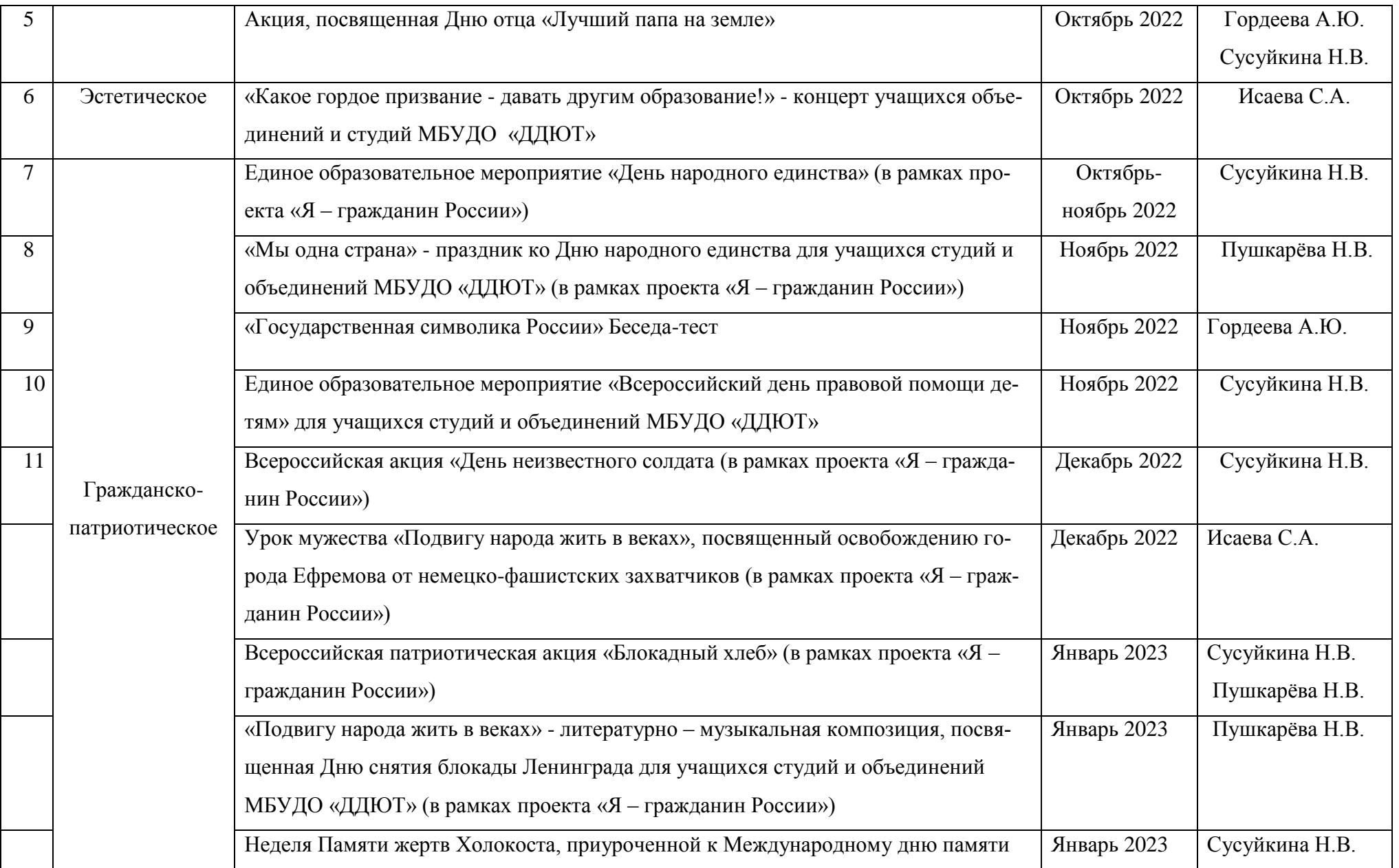

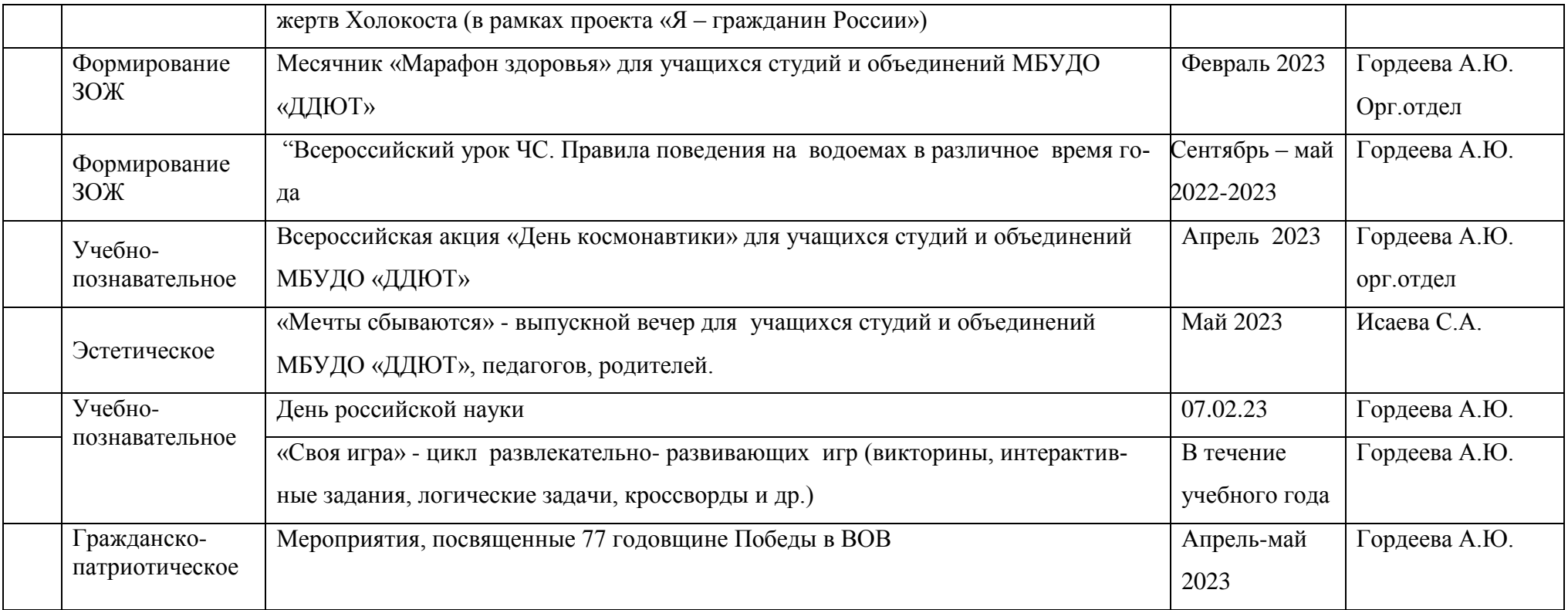